## https://www.100test.com/kao\_ti2020/644/2021\_2022\_\_E6\_95\_99\_E 4\_BD\_AO\_E5\_9B\_9B\_E7\_c98\_644558.htm IE

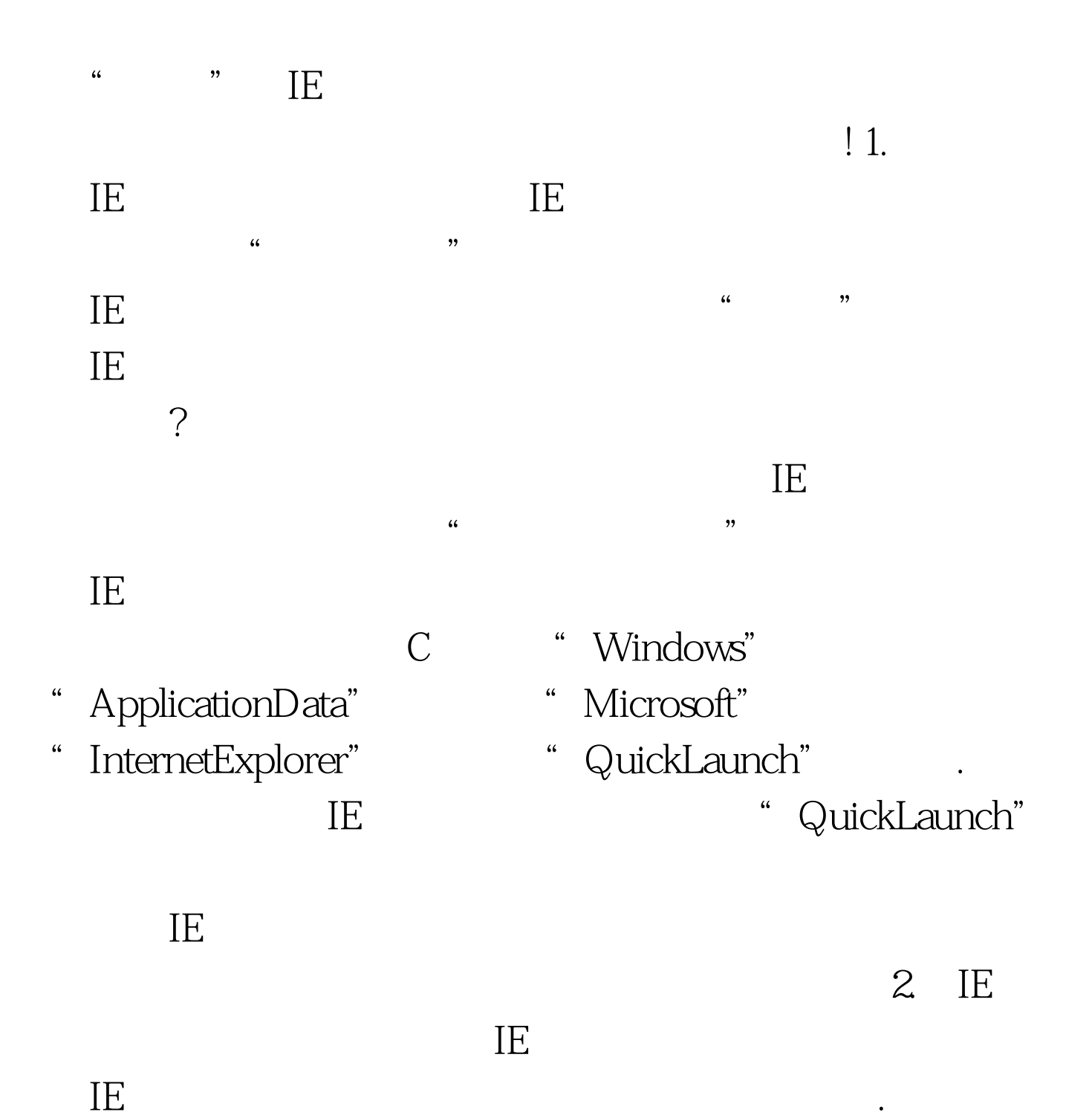

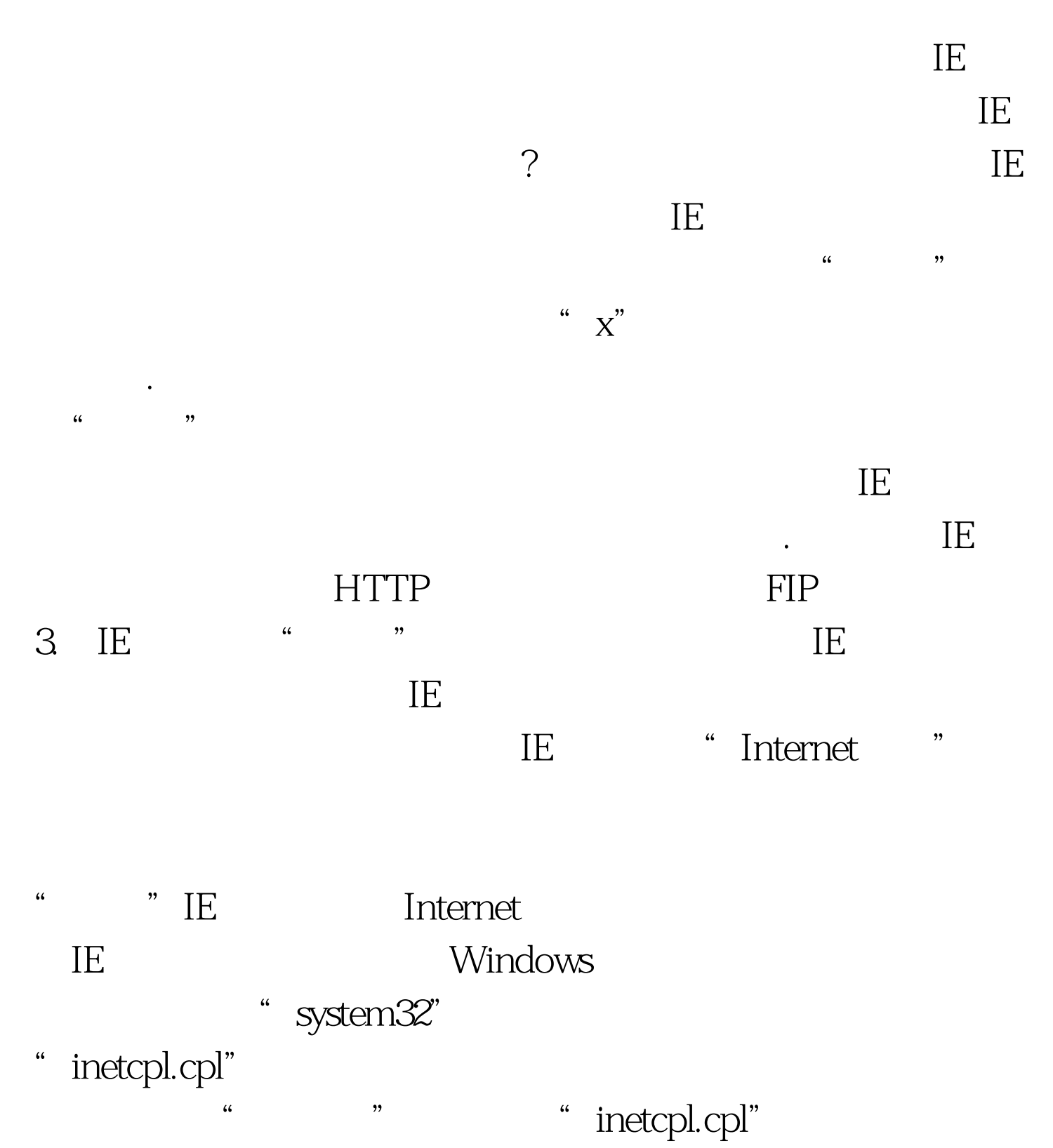

 $\rm I E$  is a contract of  $\rm I E$  and  $\rm I E$  is a contract of  $\rm I E$  and  $\rm I E$  is a contract of  $\rm I E$ 

- " inetcplnew.cpl"
- " Internet " and " 4.

 $\rm I\overline{E}$ 

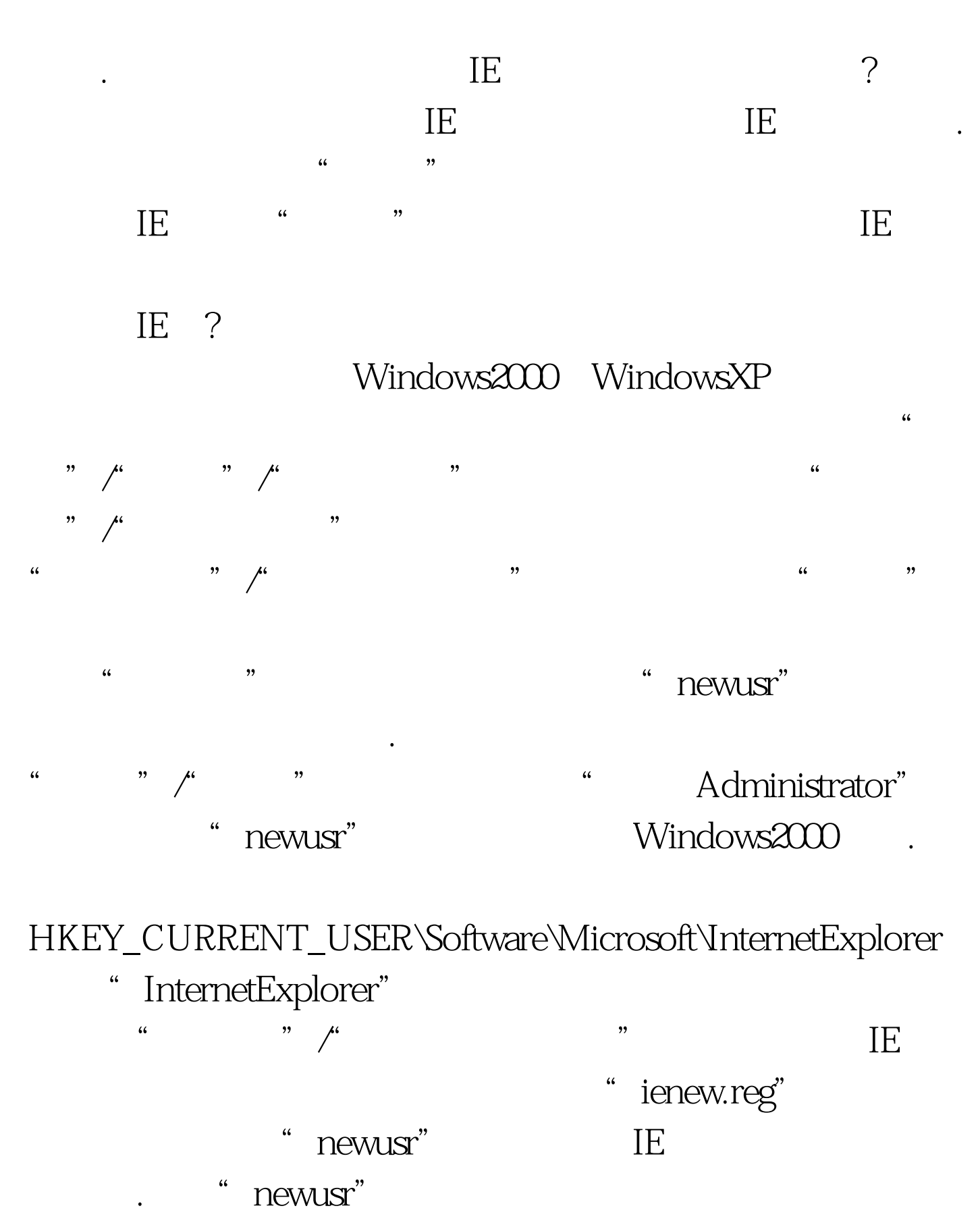

 $\text{IE}$  is a contract of the contract of the contract of the contract of the contract of the contract of the contract of the contract of the contract of the contract of the contract of the contract of the contract of the

a the wusr" and the "Administrator" Administrator" Windows2000.

行菜单栏中的"注册表"/"导入注册表文件"命令,在弹出 " ienew.reg"  $\text{I\!E}$  , and the set of the set of the set of the set of the set of the set of the set of the set of the set of the set of the set of the set of the set of the set of the set of the set of the set of the set of the se  $100\mathrm{Test}$ www.100test.com